# **betpix365 com entrar**

- 1. betpix365 com entrar
- 2. betpix365 com entrar :slots que mais pagam
- 3. betpix365 com entrar :estrela bet saldo

# **betpix365 com entrar**

#### Resumo:

**betpix365 com entrar : Explore as possibilidades de apostas em centrovet-al.com.br! Registre-se e desfrute de um bônus exclusivo para uma jornada de vitórias!**  contente:

# **betpix365 com entrar**

Muitos jogadores online às vezes desejam excluir suas contas de jogos online, que incluem a conta Bet365. Se você está procurando por uma maneira de excluir betpix365 com entrar conta Bet365, você está no lugar certo.

### **betpix365 com entrar**

Existem vários motivos pelos quais as pessoas decidem excluir suas contas de apostas online. Alguns jogadores podem querer fazer uma pausa nas suas atividades de apostas online, enquanto outros podem simplesmente querer se desfazer de suas contas permanentemente. Seja qual for o seu motivo, é importante saber que é possível excluir betpix365 com entrar conta Bet365.

## **Passos para excluir betpix365 com entrar conta Bet365**

- 1. Entre em betpix365 com entrar betpix365 com entrar conta Bet365 usando suas credenciais.
- 2. Clique em betpix365 com entrar "Meu Perfil" e selecione "Dados Pessoais".
- 3. Role até o final da página e clique em betpix365 com entrar "Fechar Minha Conta".
- 4. Siga as instruções na tela para confirmar a exclusão da conta.

#### **Nota:**

Após a exclusão da betpix365 com entrar conta, lembre-se de que não será possível recuperar as informações ou os fundos da conta. Certifique-se de ter retirado todos os fundos antes de fechar a conta.

## **Alternativas à exclusão de conta**

Se você estiver hesitante em betpix365 com entrar excluir permanentemente betpix365 com entrar conta Bet365, existem algumas alternativas que você pode considerar:

Limite de depósito: Você pode definir um limite de depósito diário, semanal ou mensal em ●betpix365 com entrar betpix365 com entrar conta.

- Autoexclusão: Você pode se autoexcluir da conta por um período determinado de tempo.
- Ajuda e suporte: Se você está tendo dificuldades com o jogo online, entre em betpix365 com entrar contato com o serviço de atendimento ao cliente do Bet365 para obter ajuda e suporte adicionais.

### **Conclusão**

Excluir betpix365 com entrar conta Bet365 é uma decisão importante que deve ser tomada com cuidado. Certifique-se de ter considerado todas as suas opções antes de prosseguir com a exclusão da conta. Se você ainda estiver hesitante, lembre-se das alternativas à exclusão de conta, como limites de depósito e autoexclusão. Independentemente da decisão que você tomar, tenha certeza de que é possível excluir betpix365 com entrar conta Bet365 seguindo os passos acima.

#### [netbetsport](https://www.dimen.com.br/netbetsport-2024-06-30-id-36102.html)

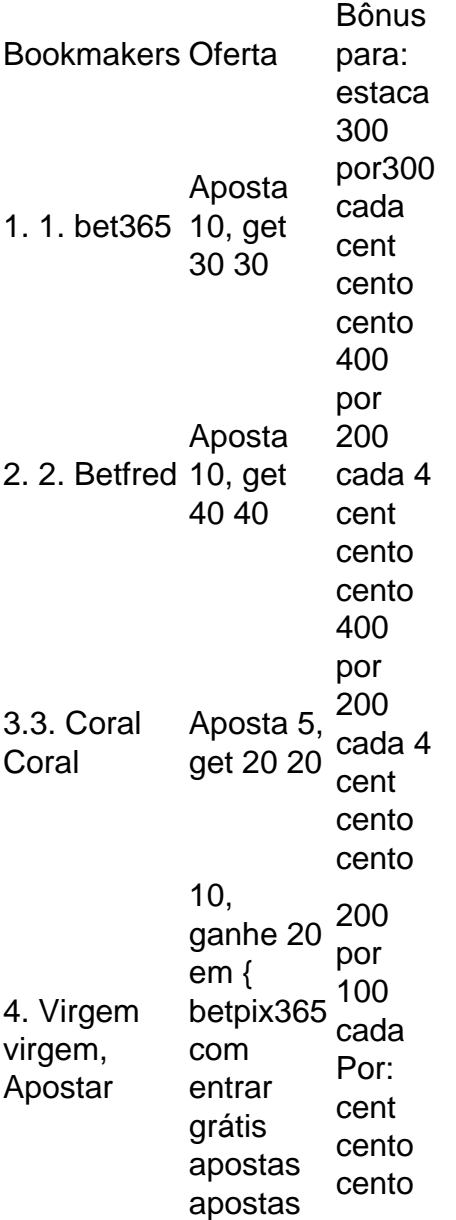

Similarmente,.se você selecionar o bônus de boas-vindas a primeira aposta e betpix365 com entrar jogada inicial até US R\$ 1.000 perde,a Bet365 emitirá suas probabilidades com prêmios equivalente. à nossa qualificação. aposta. Se você quiser reivindicar um desses Bet365 bônus código oferece a si mesmo, ele pode usar este link para se juntar agora e reclamado o seu Be 364 novo usuário Promo.

# **betpix365 com entrar :slots que mais pagam**

Author: centrovet-al.com.br Subject: betpix365 com entrar Keywords: betpix365 com entrar Update: 2024/6/30 8:15:40